**StoppUhr With Registration Code Free [32|64bit]**

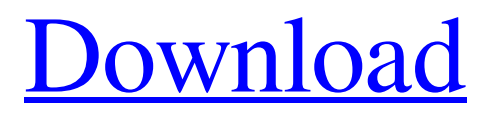

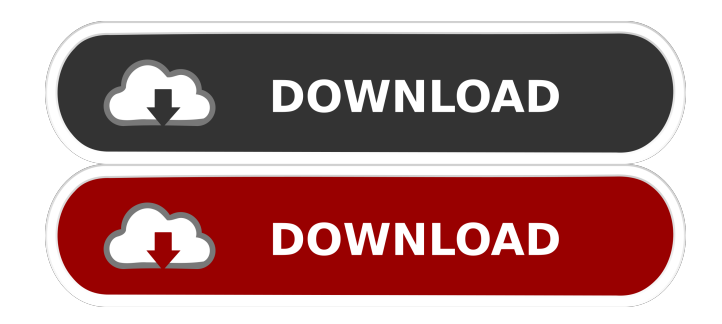

**StoppUhr Crack Download [32|64bit] [Updated] 2022**

STOPWATCH is an applet for Windows that displays time and date in human-readable form. Date and Time Text Pane Calculator for Excel is a utility designed to use as a replacement for the Microsoft Excel's built-in Date and Time Text Pane. It is a visual basic for Excel 2007/2010. It provides the same functionality as the built-in Date and Time Text Pane, but without the limitations and incompatibilities between different versions of Excel (i.e. Excel 2010 used the Date and Time Text Pane, whereas Excel 2007 used the built-in Text Pane). With it you can: - Enter a time in 24 hours format or in the use of an AM/PM (for example "2:05 AM"); - Display the date in two formats (DD/MM/YYYY or M/DD/YYYY); - Control the format of the date and time; - Compare dates; - Subtract dates or add days, months or years; - Calculate the difference between two dates, which is always a time interval; - Round the time to the nearest day, hour, minute and second; - Calculate the time difference between two dates; - Calculate the number of days in a month (conversion from an amount of days to the number of months) or in a year (conversion from an amount of days to the number of years); - Reset the time and date to a specified date,

hour, minute and second; - Show the current time and date (for Windows only); - Display the current time and date in the system time zone; - Get the current time and date in the system time zone (for Windows only); - Date and time to show in the system time zone; - Show time zone names; - Show time zone names and time zone offsets in 12-hour time format; - Show time zone names and time zone offsets in 24-hour time format; - Get the date and time when it was started (to display the time that program started) or the program was activated (to display the time when the program was activated); - Adjust the display of the date and time by selecting the preferred time zone (e.g. between "Central European Time" and

"America/New\_York"); - Adjust the display of the date and time by setting the preferred date format (e.g. between

## **StoppUhr Crack**

Use the KEYMACRO watch function to define a key combination for recording events. The keyboard command "F1" will open the tool and select a default time interval. In addition you can define a key combination for recording a special event. The following commands are available: - opening the tool by pressing the "Ctrl" key + "F1" - starting of recording the key combination - stopping of recording displaying of recorded events in a Text Box CompareNow Description: CompareNow is a freeware, no strings attached, no spyware, no ads, easy to use, very simple time comparison for web or standalone. CompareNow works on Windows or Mac OS X computers (Mac OS X Versions 10.5.x or higher). With CompareNow you can: - Compare the current time to another time in various ways, such as... PCTIME Description: PCTIME is a compact, simple and lightweight program that displays the current time and date in a program that is native on Microsoft Windows 98/ME/2000/XP/NT/2003/Vista/Windows 7. This program displays the time in the local time zone (your desktop) and the time in UTC. It also offers the capability to compare any time to any time with a full day of granularity. For example, you can compare this Friday to any other day of the month and to a specific time in the future. PCTIME has been designed to meet the needs of... WindowsClock Description: WindowsClock is a freeware, no strings attached, no spyware, no ads, easy to use, very simple time and date calculator for Windows. WindowsClock is a time and date calculator for Windows that also lets you enter the text of a text file into any time of the day and any time of the year. TimeConverter Description: TimeConverter is a free program that helps you convert time and date in any type (24/12/25). Convert current time and date to the time and date you want to convert. Click on the Convert button. The date and time will be converted according to the following format: YYMMDDTHHMMSS What's New in Version 1.5: New: Display Date and Time are now synced with the time zone of your computer Fixed: The time zone of your computer could be incorrectly set after 81e310abbf

## **StoppUhr License Code & Keygen Download**

The Timer Clock Control is a tool for exact time measurement. It supports interims up to a thousandth of a second, which means that timekeeping of measurements from less than one second up to about a half second is possible. If desired, it is possible to set a number of additional interims via configuration. It is possible to store interims directly in the Microsoft Windows registry. The number of interims can be set up in a very flexible way. You can choose which interims are set to zero, which start counting at zero, what the number of intervals is and whether the display is reset on zero or one interval. For example, you can program the clock to start counting after one or after three seconds, to display the zero-crossing with intervals of one second or one tenth of a second, and to reset the display on zero crossing or on one, two or three intervals. Moreover, it is possible to start the clock and the display on zero, one, or any arbitrary number of intervals. In addition, the clock is intended for automated operation. In this case, the number of intervals can be stored in the Microsoft Windows registry and the control programs can be automatically started and stopped via a COM Port or a TCP/IP interface. This feature makes it possible to use the timer clock in a simple way as an external program without having to learn and to use the control programs. With the serial interface (COM Port) via simple remote control of the clock from other programs, the user can control the timer clock via macros. For example, you can open a predefined document, execute a predefined macro, create a file with a predefined time on the computer, which macro opens the file or document, or you can start and stop the clock. If you need more flexibility, you can also use the serial interface (COM Port) to transfer data. This can be done via bitmap (BLT) files or with textual data. You can save or open an unlimited number of interims. You can choose what the zero-crossing value of each interval is, for example, what the display is reset on, and what the number of intervals is. For example, you can program the clock to start counting after one or after three seconds, to display the zero-crossing with intervals of one second or one tenth of a second, and to reset the display on zero crossing or on one, two or three intervals. One interesting feature is the ability to start the timer clock

## **What's New In StoppUhr?**

A simple, user-friendly, free Time-measuring and Countdown timer utility. It can be used to: - measure exact times, - perform countdown timers, - measure cycles, - to count the time between two events, - to count time events with different frequencies and - in many more ways. The application consists of two parts, a stand-alone countdown timer and a standalone time measurement tool. The stand-alone time measurement tool is an independent application that can be started at any time or from another application or function. It can measure and display time intervals between any events that may occur at the same time or from different time intervals. The stand-alone countdown timer is a shortcut for the stand-alone time measurement tool. It can also be started at any time or from another application or function. It can measure time intervals between events that occur at the same time or from different time intervals. The stand-alone time measurement tool and the stand-alone countdown timer can be started as soon as an application or function is started or when the computer is started. They can also be started from other applications and functions. Special features: This is the timer application that you have been looking for. It is a unique application that is developed to measure time intervals between any events that may occur at the same time or from different time intervals, to perform countdowns and time cycles. There are four methods: measuring time intervals, - repeating a time event, - counting cycles, - time cycles. The timer application

can be configured to show or not show the clock on the user interface of any application or function. It can measure time intervals from any events, from the clock or from a specific time (e.g. at 18:05:02) that can be entered by the user. The timer application can measure time intervals between any events that may occur at the same time or from different time intervals. It can perform countdown timers and time cycles. It can be used to automatically open a file, start a program, or turn on a computer function when a specified time is reached. It can be started as a Windows application. A shortcut can be created and placed on the desktop of any PC. It can also be started from other applications, e.g. from macros in Excel or Word, or it can be started from the command prompt. This timer application has the following features: measuring time intervals between any events that may occur at the same time or from different time intervals, - repeating a time event, - counting cycles, - time cycles, - time measurement, - countdown timer, - or user defined time events. Time intervals between events can be measured with any time unit, with any frequency and with any resolution. It supports all versions

## **System Requirements:**

Macintosh: Windows: SteamOS: Minimum Specs: For all platforms, you will need a relatively recent computer with: Processor: Intel Core i5 3.4 Ghz or AMD equivalent Memory: 8 GB RAM Graphics: NVIDIA GeForce GTX 970 or AMD equivalent DirectX: Version 11 If using the No Man's Sky box, please check the disc requirements before purchasing. If using the Steam version, you may need to download and

Related links:

<https://arseducation.com/wp-content/uploads/2022/06/BMClock.pdf> <https://tripety.com/wp-content/uploads/2022/06/hedzack.pdf> [https://www.lbbskin.com/wp-content/uploads/2022/06/Day\\_by\\_Day\\_for\\_Windows\\_10\\_81.pdf](https://www.lbbskin.com/wp-content/uploads/2022/06/Day_by_Day_for_Windows_10_81.pdf) [https://www.asdnocincorsa.it/wp-content/uploads/2022/06/AceHTML\\_Pro.pdf](https://www.asdnocincorsa.it/wp-content/uploads/2022/06/AceHTML_Pro.pdf) <http://formeetsante.fr/wp-content/uploads/latleyl.pdf> [https://lanesida.com/wp-content/uploads/2022/06/LA\\_Net\\_Send\\_Spoofer.pdf](https://lanesida.com/wp-content/uploads/2022/06/LA_Net_Send_Spoofer.pdf) <https://sc-designgroup.com/wp-content/uploads/2022/06/elijrag.pdf> <https://nearbyhostels.com/wp-content/uploads/2022/06/zevusaha.pdf> [https://findlocal.online/wp-content/uploads/2022/06/Total\\_PC\\_Cleaner.pdf](https://findlocal.online/wp-content/uploads/2022/06/Total_PC_Cleaner.pdf) <https://miportalplus.com/wp-content/uploads/2022/06/ballaur.pdf>